## IMPORTANT INSTRUCTIONS FOR SCHOOLS ON ONLINE TRAINING SESSIONS CONDUCTED BY CBSE CENTRE OF EXCELLENCE'S

- 1. Schools are requested to **register its teaching staff as per their qualification**/ subject to be taught and training requirements, for effectiveness/ usefulness of online training session.
- 2. All CoEs across the nation are hosting their online training programmes through CBSE training portal. Any participant can register for such online training sessions, through his/her school authorities only (using school credentials, same as LOC credentials) or as an individual participant, for any programme (from any CoEs) listed on CBSE training portal. No other mode of registration shall be entertained.
- **3**. Schools will create Login ID and password for each participant (intend to attend online training session) (**no need to share school credentials to participants**). Please keep it in safe custody and share the same to participants. This Login and password shall be used for generating E-certificate on CBSE portal subsequently.
- **4**. After successful registration of participants on CBSE training portal, respective CoEs will host online training session and Invitation link shall be sent to the participants on their email ids.
- **5**. After successful conduct of online training session, E-certificate can be downloaded by the participant from CBSE training portal, after following the due procedure as explained hereinafter.

## PLEASE FOLLOW THE FOLLOWING STEPS FOR REGISTRATION:-

1. Search for www.cbse.nic.in website. Click for CBSE WEBSITE.

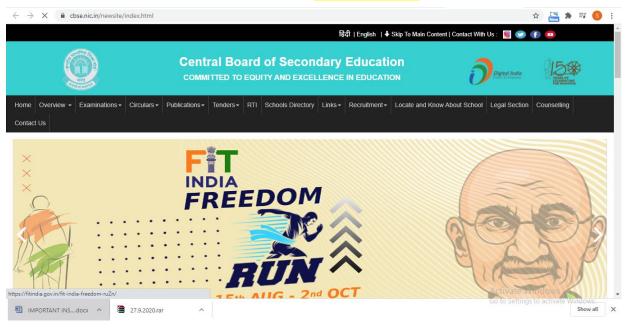

2. Scroll down and click on TRAINING CAPACITY BUILDING PROGRAMMES.

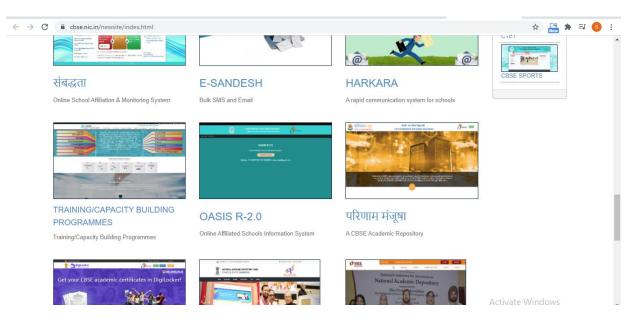

3. Click on CLICK HERE TO REGISTER FOR FREE ONLINE SESSIONS.

| C 🔒 cbs   | crain, abbe, a an                                                                                                    | 2 Tradition by                                                                                                    |                                                                                                    |                                                                                                    |                                                                                                    |                                                                                                    | 1 011 0201 (707 -                                                                                                    | 와<br>2016062 - 4im                                                                                                    | New -                                                                                            |
|-----------|----------------------------------------------------------------------------------------------------|----------------------------------------------------------------------------------------------------|----------------------------------------------------------------------------------------------------|----------------------------------------------------------------------------------------------------|----------------------------------------------------------------------------------------------------|----------------------------------------------------------------------------------------------------|----------------------------------------------------------------------------------------------------|----------------------------------------------------------------------------------------------------|--------------------------------------------------------------------------------------------------|
|           | CBS                                                                                                    | -                                                                                                    |                                                                                                    |                                                                                                    |                                                                                                    |                                                                                                    | 11-23214737, 23                                                                                                    |                                                                                                    | raining.cbse@                                                                                    |
| U         |                                                                                                    | of Secondary Educa                                                                                                    | ation                                                                                                    | HOME HOPP HANNING                                                                                                    |                                                                                                    |                                                                                                    |                                                                                                    | 5.5                                                                                                    |                                                                                                  |
|           |                                                                                                    | Click                                                                                                    | here to Register                                                                                                    | for 30-30 STEM by IIT Gandhin                                                                                                    |                                                                                                    |                                                                                                    |                                                                                                    | - CONTACT                                                                                                    | 05                                                                                               |
|           | 10-1-1                                                                                                    | GIICK                                                                                                    |                                                                                                    |                                                                                                    | agui for reachers 0                                                                                                    |                                                                                                    | Guwaha                                                                                                    | ati                                                                                                    |                                                                                                  |
|           |                                                                                                    | Ajmer                                                                                                    | Qu                                                                                                    | uality concerns in school                                                                                                    | education are                                                                                                    |                                                                                                    | Kakinad                                                                                                    |                                                                                                    |                                                                                                  |
|           |                                                                                                    | Jaluru                                                                                                    |                                                                                                    | ong the priorities of the<br>Secondary Education, a                                                                                                    |                                                                                                    | //                                                                                                    | Panchk                                                                                                    |                                                                                                    |                                                                                                  |
|           |                                                                                                    | hopal                                                                                                    | ρ<br>Γ                                                                                                    | pivotal role in the develop                                                                                                    | oment of the                                                                                                    |                                                                                                    | Patna                                                                                                    |                                                                                                    |                                                                                                  |
|           | Bhubane                                                                                                    |                                                                                                    | ĊĊ                                                                                                    | ountry. One of the major<br>the Training Unit of C                                                                                                    |                                                                                                    |                                                                                                    | Prayagr                                                                                                    | aj                                                                                                    |                                                                                                  |
|           | Chand                                                                                                    |                                                                                                    |                                                                                                    | rganize various capacity                                                                                                    | building and                                                                                                    |                                                                                                    | Pune                                                                                                    |                                                                                                    |                                                                                                  |
|           |                                                                                                    | ennai<br>radun                                                                                                    | em                                                                                                    | professional competency                                                                                                    |                                                                                                    |                                                                                                    | Thiruva                                                                                                    | nanthapu                                                                                                    | Iram                                                                                             |
|           | Delhi                                                                                                    |                                                                                                    |                                                                                                    | r 5                                                                                                    |                                                                                                    |                                                                                                    | Delhi W                                                                                                    | est                                                                                                    |                                                                                                  |
| S.S.S.    |                                                                                                    | -                                                                                                    |                                                                                                    |                                                                                                    |                                                                                                    |                                                                                                    | NOIDA                                                                                                    | -                                                                                                    |                                                                                                  |
|           |                                                                                                    |                                                                                                    | CLICK HER                                                                                                    | RE TO REGISTER FOR                                                                                                    | ONLINE SE                                                                                                    | SSIONS                                                                                                    |                                                                                                    |                                                                                                    |                                                                                                  |
| @ CBSE    | E Academic IT Unit                                                                                                    | . All Rights Reserved                                                                                                    | 1.                                                                                                    |                                                                                                    |                                                                                                    |                                                                                                    | Activ                                                                                                    | uto Mindo                                                                                                    | w.c                                                                                              |
| Clialet   |                                                                                                    | ICTED 1                                                                                                    | autton th                                                                                                    | n nrogramma a                                                                                                    | fuque chai                                                                                                    | co (fra                                                                                                    | n all Ca                                                                                                    | E c)                                                                                                    |                                                                                                  |
| GHCK T    | U <mark>KĽU</mark>                                                                                                    |                                                                                                    | Jutton, th                                                                                                    | ne programme of                                                                                                    | your choi                                                                                                    | ice (1101                                                                                                    | iii all CO                                                                                                    | Ľ5J.                                                                                                    |                                                                                                  |
|           |                                                                                                    |                                                                                                    |                                                                                                    |                                                                                                    |                                                                                                    |                                                                                                    |                                                                                                    |                                                                                                    |                                                                                                  |
| → C 🗎 c   | cbseit.in/cbse/tra                                                                                                    | aining/onlineprog                                                                                                    | g.aspx                                                                                                    |                                                                                                    |                                                                                                    |                                                                                                    |                                                                                                    | Ŷ                                                                                                    | New 🖀                                                                                            |
|           |                                                                                                    |                                                                                                    |                                                                                                    |                                                                                                    |                                                                                                    | **                                                                                                    | C 011-23214737,                                                                                                    |                                                                                                    | lirtraining.cbs                                                                                  |
| (         |                                                                                                    | BSE                                                                                                    | ni Education                                                                                                    |                                                                                                    |                                                                                                    |                                                                                                    | Trainin                                                                                                    | g wir                                                                                                    | ig 🕨                                                                                             |
| •         | Centra                                                                                                    | al Board of Seconda                                                                                                    | y coucation                                                                                                    |                                                                                                    | HOME USER MANUA                                                                                                    | ALS - LOGIN                                                                                                    | AS - ONLINE F                                                                                                    | ORMS- CON                                                                                                    | NTACT US                                                                                         |
|           |                                                                                                    |                                                                                                    |                                                                                                    |                                                                                                    |                                                                                                    |                                                                                                    |                                                                                                    |                                                                                                    |                                                                                                  |
| _         |                                                                                                    |                                                                                                    |                                                                                                    |                                                                                                    |                                                                                                    |                                                                                                    |                                                                                                    |                                                                                                    |                                                                                                  |
| F         | Registration                                                                                                    | open for Onlii                                                                                                    | ne Sessions                                                                                                    |                                                                                                    |                                                                                                    |                                                                                                    |                                                                                                    |                                                                                                    |                                                                                                  |
| F         | Registration                                                                                                    | open for Onlii                                                                                                    | ne Sessions                                                                                                    | Click here to register for 30-30 STE                                                                                                    | M By IIT Gandhinagar                                                                                                    |                                                                                                    |                                                                                                    |                                                                                                    |                                                                                                  |
|           | Registration<br>s.no. TRAIN<br>TIME                                                                                                    |                                                                                                    | ne Sessions<br>Registration e<br>Date & time                                                                                                    |                                                                                                    | M By IIT Gandhinagar<br>RESOURCE PERSON                                                                                                    | HOST CENTR<br>EXCELLENCE                                                                                                    |                                                                                                    | Register                                                                                                    | r                                                                                                |
| :         | S.NO. TRAIN<br>TIME                                                                                                    |                                                                                                    | REGISTRATION E                                                                                                    | ND TOPIC                                                                                                    |                                                                                                    |                                                                                                    |                                                                                                    | Register<br>Register                                                                                                    |                                                                                                  |
| :         | S.NO.         TRAINT           1         31/10/2           17:00         31/10/2           2         31/10/2                                                                                                    | ING DATE &                                                                                                    | REGISTRATION E<br>DATE & TIME                                                                                                    | TOPIC           D         Ethics - My circle of concern, influence and control                                                                                                    | RESOURCE PERSON                                                                                                    | EXCELLENCE                                                                                                    |                                                                                                    | Register                                                                                                    | •                                                                                                |
|           | S.NO.         TRAINT           1         31/10/2           2         31/10/2           3         31/10/2           3         31/10/2           3         31/10/2                                                                                                    | ING DATE &                                                                                                    | REGISTRATION E<br>DATE & TIME<br>31/10/2020: 10:00                                                                                                    | IND         TOPIC           0         Ethics - My circle of concern, influence and control           0         Power of Mind           0         Happy Teachers Creating Happy                                                                                                    | RESOURCE PERSON<br>Vandana Pande<br>MS SHIKHA SINGH                                                                                                    | EXCELLENCE<br>Dehradun                                                                                                    | Rs. 100/-                                                                                                    | Register<br>Register                                                                                                    | r                                                                                                |
|           | S.NO.         TRAINIT           1         31/10/2           1         31/10/2           2         31/10/2           17:00         3           3         31/10/2           17:00         3                                                                                                    | ING DATE &<br>2020: 16:00-<br>2020: 16:00-                                                                                                    | REGISTRATION E<br>DATE & TIME<br>31/10/2020: 10:00<br>30/10/2020: 12:00                                                                                                    | Influence         TOPIC           D         Ethics - My circle of concern, influence and control           D         Power of Mind           D         Happy Teachers Creating Happy Spaces                                                                                                    | RESOURCE PERSON<br>Vandana Pande<br>MS SHIKHA SINGH                                                                                                    | EXCELLENCE<br>Dehradun<br>Noida                                                                                                    | Rs. 100/-                                                                                                    | Register<br>Register<br>Register                                                                                                    | r<br>r                                                                                           |
|           | S.NO.         TRAINITIME           1         31/10/2<br>17:00           2         31/10/2<br>17:00           3         31/10/2<br>17:00           4         31/10/2<br>16:30                                                                                                    | ING DATE &<br>2020: 16:00-<br>2020: 16:00-<br>2020: 16:00-<br>2020: 15:30-                                                                                                    | REGISTRATION E           DATE & TIME           31/10/2020: 10:00           30/10/2020: 12:00           30/10/2020: 16:00           30/10/2020: 16:00                                                                                                    | Implement         TOPIC           D         Ethics - My circle of concern, influence and control           D         Power of Mind           Power of Mind         Happy Teachers Creating Happy Spaces           D         Stress management                                                                                                    | RESOURCE PERSON<br>Vandana Pande<br>MS SHIKHA SINGH<br>Ms. Rashmi Priya<br>Dr Sangeet Sharma                                                                                                    | EXCELLENCE       Dehradun       Noida       Patna       Bhubaneswar                                                                          | Rs. 100/-<br>Rs. 100/-<br>Rs. 100/-<br>Rs. 100/-                                                                                                    | Register<br>Register<br>Register<br>Register                                                                                                    | r<br>r                                                                                           |
|           | S.NO.         TRAINITIME           1         31/10/2           2         31/10/2           17:00         3           3         31/10/2           17:00         3           3         31/10/2           17:00         3           5         31/10/2           16:00         16:00                                                                                                    | ING DATE &<br>2020: 16:00-<br>2020: 16:00-<br>2020: 16:00-<br>2020: 15:30-<br>2020: 15:00-                                                                                                    | REGISTRATION E           31/10/2020: 10:00           30/10/2020: 12:00           30/10/2020: 16:00           30/10/2020: 16:00           20/10/2020: 16:00           29/10/2020: 15:00                                                                                                    | Influence and control           Power of Mind           Power of Mind           Pappy Teachers Creating Happy<br>Spaces           Stress management           Application of life skills in day to<br>day life                                                                                                    | RESOURCE PERSON<br>Vandana Pande<br>MS SHIKHA SINGH<br>Ms. Rashmi Priya<br>Dr Sangeet Sharma<br>Smt. Lizarani Das                                                                                  | EXCELLENCE<br>Dehradun<br>Noida<br>Patna<br>Bhubaneswar<br>Bhopal                                                                            | Rs. 100/-<br>Rs. 100/-<br>Rs. 100/-<br>Rs. 100/-<br>Rs. 100/-                                                                                                    | Register<br>Register<br>Register<br>Register<br>Register                                                                                                    | r<br>r<br>r                                                                                      |
|           | S.NO.         TRAINITIME           1         31/10/2           2         31/10/2           17:00         3           3         31/10/2           17:00         3           3         31/10/2           17:00         3           5         31/10/2           16:00         16:00                                                                                                    | ING DATE &<br>2020: 16:00-<br>2020: 16:00-<br>2020: 16:00-<br>2020: 15:30-                                                                                                    | REGISTRATION E           DATE & TIME           31/10/2020: 10:00           30/10/2020: 12:00           30/10/2020: 16:00           30/10/2020: 16:00                                                                                                    | Influence and control           Power of Mind           Power of Mind           Pappy Teachers Creating Happy<br>Spaces           Stress management           Application of life skills in day to<br>day life                                                                                                    | RESOURCE PERSON<br>Vandana Pande<br>MS SHIKHA SINGH<br>Ms. Rashmi Priya<br>Dr Sangeet Sharma                                                                                                    | EXCELLENCE       Dehradun       Noida       Patna       Bhubaneswar                                                                          | Rs. 100/-<br>Rs. 100/-<br>Rs. 100/-<br>Rs. 100/-                                                                                                    | Register<br>Register<br>Register<br>Register                                                                                                    | r<br>r<br>r                                                                                      |
|           | S.NO.         TRAIN<br>TIME           1         31/10/2<br>17:00           2         31/10/2<br>17:00           3         31/10/2           17:00         31/10/2           5         31/10/2           16:00         31/10/2           7         31/10/2           7         31/10/2                                                                                                    | ING DATE &<br>2020: 16:00-<br>2020: 16:00-<br>2020: 15:30-<br>2020: 15:30-<br>2020: 15:00-<br>2020: 14:00-<br>2020: 14:00-                                                                                                    | REGISTRATION E           JATE & TIME           31/10/2020: 10:00           30/10/2020: 12:00           30/10/2020: 16:00           30/10/2020: 16:00           31/10/2020: 16:00           31/10/2020: 10:00           30/10/2020: 10:00                                                                                                    | Impose         TOPIC           Impose         Ethics - My circle of concern, influence and control           Impose         Power of Mind           Impose         Power of Mind                                                                                                    | RESOURCE PERSON<br>Vandana Pande<br>MS SHIKHA SINGH<br>Ms. Rashmi Priya<br>Dr Sangeet Sharma<br>Smt. Uzarani Das<br>Subodh Kumar Singh                                                             | EXCELLENCE<br>Dehradun<br>Noida<br>Patna<br>Bhubaneswar<br>Bhopal                                                                            | Rs. 100/-<br>Rs. 100/-<br>Rs. 100/-<br>Rs. 100/-<br>Rs. 100/-<br>Rs. 100/-<br>Rs. 100/-                                                                                                    | Register<br>Register<br>Register<br>Register<br>Register<br>Register<br>Register                                                                                                    |                                                                                                  |
|           | S.NO.         TRAIN<br>TIME           1         31/10/2<br>17:00           2         31/10/2<br>17:00           3         31/10/2           17:00         31/10/2           5         31/10/2           16:00         31/10/2           7         31/10/2           7         31/10/2                                                                                                    | ING DATE &<br>2020: 16:00-<br>2020: 16:00-<br>2020: 16:00-<br>2020: 15:30-<br>2020: 15:00-<br>2020: 14:00-                                                                                                    | REGISTRATION E           JATE & TIME           31/10/2020: 10:00           30/10/2020: 12:00           30/10/2020: 16:00           30/10/2020: 16:00           31/10/2020: 16:00           31/10/2020: 10:00           30/10/2020: 10:00                                                                                                    | Impose         TOPIC           Impose         Ethics - My circle of concern, influence and control           Impose         Power of Mind           Impose         Power of Mind                                                                                                    | RESOURCE PERSON<br>Vandana Pande<br>MS SHIKHA SINGH<br>Ms. Rashmi Priya<br>Dr Sangeet Sharma<br>Smt. Uzarani Das<br>Subodh Kumar Singh                                                             | EXCELLENCE<br>Dehradun<br>Noida<br>Patna<br>Bhubaneswar<br>Bhopal<br>Dehradun                                                                | Rs. 100/-<br>Rs. 100/-<br>Rs. 100/-<br>Rs. 100/-<br>Rs. 100/-<br>Rs. 100/-<br>Rs. 100/-                                                                                                    | Register<br>Register<br>Register<br>Register<br>Register                                                                                                    |                                                                                                  |
| @ CB      | S.NO. TRAIN<br>TIME<br>1 31/10/2<br>17:00<br>2 31/10/2<br>17:00<br>3 31/10/2<br>17:00<br>3 31/10/2<br>17:00<br>4 31/10/2<br>16:30<br>5 31/10/2<br>16:00<br>6 31/10/2<br>3SE Academic IT U                                                                                                    | ING DATE &<br>2020: 16:00-<br>2020: 16:00-<br>2020: 16:00-<br>2020: 15:30-<br>2020: 15:00-<br>2020: 14:00-<br>nit All Rights Reser                                                                                                    | REGISTRATION E           JATE & TIME           31/10/2020: 10:00           30/10/2020: 12:00           30/10/2020: 16:00           30/10/2020: 16:00           30/10/2020: 15:00           31/10/2020: 15:00           30/10/2020: 15:00           30/10/2020: 16:00           30/10/2020: 16:00                                                                                                    | IND     TOPIC       2)     Ethics - My circle of concern, influence and control       2)     Power of Mind       2)     Power of Mind       2)     Happy Teachers Creating Happy Spaces       2)     Stress management       2)     Application of life skills in day to day life       2)     Empowering your team       2)     Fnhancing Life Skills - Effertive                                                                                                    | RESOURCE PERSON<br>Vandana Pande<br>MS SHIKHA SINGH<br>Ms. Rashmi Priya<br>Dr Sangeet Sharma<br>Smt. Lizarani Das<br>Subodh Kumar Singh<br>Ihinuk Dutta Ray                                        | EXCELLENCE<br>Dehradun<br>Noida<br>Patna<br>Bhubaneswar<br>Bhopal<br>Dehradun<br>Bhubaneswar                                                 | Rs. 100/-<br>Rs. 100/-<br>Rs. 100/-<br>Rs. 100/-<br>Rs. 100/-<br>Rs. 100/-<br>Rs. 100/-                                                                                                    | Register<br>Register<br>Register<br>Register<br>Register<br>Register                                                                                                    |                                                                                                  |
| @ CB      | S.NO. TRAIN<br>TIME<br>1 31/10/2<br>17:00<br>2 31/10/2<br>17:00<br>3 31/10/2<br>17:00<br>3 31/10/2<br>17:00<br>4 31/10/2<br>16:30<br>5 31/10/2<br>16:00<br>6 31/10/2<br>3SE Academic IT U                                                                                                    | ING DATE &<br>2020: 16:00-<br>2020: 16:00-<br>2020: 16:00-<br>2020: 15:30-<br>2020: 15:00-<br>2020: 14:00-<br>nit All Rights Reser                                                                                                    | REGISTRATION E           JATE & TIME           31/10/2020: 10:00           30/10/2020: 12:00           30/10/2020: 16:00           30/10/2020: 16:00           30/10/2020: 15:00           31/10/2020: 15:00           30/10/2020: 15:00           30/10/2020: 16:00           30/10/2020: 16:00                                                                                                    | IND     TOPIC       2)     Ethics - My circle of concern, influence and control       2)     Power of Mind       2)     Power of Mind       2)     Happy Teachers Creating Happy Spaces       2)     Stress management       2)     Application of life skills in day to day life       2)     Empowering your team       2)     Fnhancing Life Skills - Effertive                                                                                                    | RESOURCE PERSON<br>Vandana Pande<br>MS SHIKHA SINGH<br>Ms. Rashmi Priya<br>Dr Sangeet Sharma<br>Smt. Lizarani Das<br>Subodh Kumar Singh<br>Ihinuk Dutta Ray                                        | EXCELLENCE<br>Dehradun<br>Noida<br>Patna<br>Bhubaneswar<br>Bhopal<br>Dehradun<br>Bhubaneswar                                                 | Rs. 100/-<br>Rs. 100/-<br>Rs. 100/-<br>Rs. 100/-<br>Rs. 100/-<br>Rs. 100/-<br>Rs. 100/-                                                                                                    | Register<br>Register<br>Register<br>Register<br>Register<br>Register                                                                                                    |                                                                                                  |
| © Click c | S.NO. TRAINI<br>TIME<br>1 31/10/2<br>17:00<br>2 31/10/2<br>17:00<br>3 31/10/2<br>17:00<br>3 31/10/2<br>17:00<br>3 31/10/2<br>17:00<br>3 31/10/2<br>16:00<br>7 31/10/2<br>15:00<br>7 31/10/2<br>SEE Academic IT U                                                                                                    | ING DATE &<br>2020: 16:00-<br>2020: 16:00-<br>2020: 15:30-<br>2020: 15:30-<br>2020: 15:00-<br>2020: 14:00-<br>2020: 14:00-<br>mit. All Rights Reser                                                                                                    | REGISTRATION E           DATE & TIME           31/10/2020: 10:00           30/10/2020: 12:00           30/10/2020: 16:00           30/10/2020: 16:00           31/10/2020: 16:00           31/10/2020: 16:00           30/10/2020: 16:00           30/10/2020: 16:00           30/10/2020: 16:00           30/10/2020: 16:00           Wed                                                                                                    | Impose         TOPIC           Impose         Ethics - My circle of concern, influence and control           Impose         Power of Mind           Impose         Power of Mind                                                                                                    | RESOURCE PERSON<br>Vandana Pande<br>MS SHIKHA SINGH<br>Ms. Rashmi Priya<br>Dr Sangeet Sharma<br>Smt. Lizarani Das<br>Subodh Kumar Singh<br>Ihinuk Dutta Ray                                        | EXCELLENCE<br>Dehradun<br>Noida<br>Patna<br>Bhubaneswar<br>Bhopal<br>Dehradun<br>Bhubaneswar                                                 | Rs. 100/-<br>Rs. 100/-<br>Rs. 100/-<br>Rs. 100/-<br>Rs. 100/-<br>Rs. 100/-<br>Rs. 100/-                                                                                                    | Register<br>Register<br>Register<br>Register<br>Register<br>Register                                                                                                    | r<br>r<br>r                                                                                      |
| © Click c | S.NO. TRAINI<br>TIME<br>1 31/10/2<br>17:00<br>2 31/10/2<br>17:00<br>3 31/10/2<br>17:00<br>3 31/10/2<br>17:00<br>3 31/10/2<br>17:00<br>3 31/10/2<br>16:00<br>7 31/10/2<br>15:00<br>7 31/10/2<br>SEE Academic IT U                                                                                                    | ING DATE &<br>2020: 16:00-<br>2020: 16:00-<br>2020: 16:00-<br>2020: 15:30-<br>2020: 15:00-<br>2020: 14:00-<br>nit All Rights Reser                                                                                                    | REGISTRATION E           DATE & TIME           31/10/2020: 10:00           30/10/2020: 12:00           30/10/2020: 16:00           30/10/2020: 16:00           31/10/2020: 16:00           31/10/2020: 16:00           30/10/2020: 16:00           30/10/2020: 16:00           30/10/2020: 16:00           30/10/2020: 16:00           Wed                                                                                                    | IND     TOPIC       2)     Ethics - My circle of concern, influence and control       2)     Power of Mind       2)     Power of Mind       2)     Happy Teachers Creating Happy Spaces       2)     Stress management       2)     Application of life skills in day to day life       2)     Empowering your team       2)     Fnhancing Life Skills - Effertive                                                                                                    | RESOURCE PERSON<br>Vandana Pande<br>MS SHIKHA SINGH<br>Ms. Rashmi Priya<br>Dr Sangeet Sharma<br>Smt. Lizarani Das<br>Subodh Kumar Singh<br>Ihinuk Dutta Ray                                        | EXCELLENCE<br>Dehradun<br>Noida<br>Patna<br>Bhubaneswar<br>Bhopal<br>Dehradun<br>Bhubaneswar                                                 | Rs. 100/-<br>Rs. 100/-<br>Rs. 100/-<br>Rs. 100/-<br>Rs. 100/-<br>Rs. 100/-<br>Rs. 100/-<br>Act                                                                                                    | Register<br>Register<br>Register<br>Register<br>Register<br>Register                                                                                                    | r<br>r<br>r<br>r<br>ows                                                                          |
| © CB      | S.NO. TRAINI<br>TIME<br>1 31/10/2<br>17:00<br>2 31/10/2<br>17:00<br>3 31/10/2<br>17:00<br>3 31/10/2<br>17:00<br>3 31/10/2<br>17:00<br>3 31/10/2<br>16:00<br>7 31/10/2<br>15:00<br>7 31/10/2<br>SEE Academic IT U                                                                                                    | ING DATE &<br>2020: 16:00-<br>2020: 16:00-<br>2020: 16:00-<br>2020: 15:30-<br>2020: 15:00-<br>2020: 14:00-<br>2020: 14:00-<br>2020: 14:00-<br>2020: 14:00-<br>2020: 14:00-<br>2020: 14:00-<br>2020: 14:00-<br>2020: 14:00-<br>2020: 14:00-<br>2020: 14:00-<br>2020: 14:00-<br>2020: 14:00-<br>2020: 14:00-<br>2020: 14:00-<br>2020: 14:00-<br>2020: 14:00-<br>2020: 16:00-<br>2020: 16:00-<br>2020: 14:00-<br>2020: 14:00-<br>2020: 1 | REGISTRATION E<br>DATE & TIME           31/10/2020: 10:00           30/10/2020: 12:00           30/10/2020: 16:00           30/10/2020: 16:00           31/10/2020: 15:00           31/10/2020: 16:00           30/10/2020: 16:00           30/10/2020: 16:00           30/10/2020: 16:00           S0/10/2020: 16:00           NINCE           E TOO LOO           nlineprog.aspx                                                                                                    | IND     TOPIC       2)     Ethics - My circle of concern, influence and control       2)     Power of Mind       2)     Power of Mind       2)     Happy Teachers Creating Happy Spaces       2)     Stress management       2)     Application of life skills in day to day life       2)     Empowering your team       2)     Fnhancing Life Skills - Effertive                                                                                                    | RESOURCE PERSON<br>Vandana Pande<br>MS SHIKHA SINGH<br>Ms. Rashmi Priya<br>Dr Sangeet Sharma<br>Smt. Lizarani Das<br>Subodh Kumar Singh<br>Ihinuk Dutta Ray                                        | EXCELLENCE<br>Dehradun<br>Noida<br>Patna<br>Bhubaneswar<br>Bhopal<br>Dehradun<br>Bhubaneswar                                                 | Rs. 100/-<br>Rs. 100/-<br>Rs. 100/-<br>Rs. 100/-<br>Rs. 100/-<br>Rs. 100/-<br>Rs. 100/-<br>Act<br>TH CBS                                                                                                    | Register<br>Register<br>Register<br>Register<br>Register<br>Register<br>Register<br>Register<br>Register                                                                                                    | r<br>r<br>r<br>r<br>r<br>r<br>r<br>r<br>r<br>r<br>r<br>r<br>r<br>r<br>r<br>r<br>r<br>r<br>r      |
| ©Click c  | S.NO. TRAINI<br>TIME<br>1 31/10/2<br>17:00<br>2 31/10/2<br>17:00<br>3 31/10/2<br>17:00<br>3 31/10/2<br>17:00<br>3 31/10/2<br>17:00<br>3 31/10/2<br>16:00<br>7 31/10/2<br>15:00<br>7 31/10/2<br>SEE Academic IT U                                                                                                    | ING DATE &<br>2020: 16:00-<br>2020: 16:00-<br>2020: 15:30-<br>2020: 15:00-<br>2020: 15:00-<br>2020: 14:00-<br>2020: 14:00-<br>INT AIL RIGHTS Reser<br>CK HER<br>ACCESE/training/o                                                                                                    | REGISTRATION E<br>DATE & TIME           31/10/2020: 10:00           30/10/2020: 12:00           30/10/2020: 16:00           30/10/2020: 16:00           31/10/2020: 15:00           31/10/2020: 16:00           30/10/2020: 16:00           30/10/2020: 16:00           30/10/2020: 16:00           S0/10/2020: 16:00           NINCE           E TOO LOO           nlineprog.aspx                                                                                                    | IND     TOPIC       2)     Ethics - My circle of concern, influence and control       2)     Power of Mind       2)     Power of Mind       2)     Happy Teachers Creating Happy Spaces       2)     Stress management       2)     Application of life skills in day to day life       2)     Empowering your team       2)     Fnhancing Life Skills - Effertive                                                                                                    | RESOURCE PERSON<br>Vandana Pande<br>MS SHIKHA SINGH<br>Ms. Rashmi Priya<br>Dr Sangeet Sharma<br>Smt. Lizarani Das<br>Subodh Kumar Singh<br>Iblinuk Dutta Ray                                       | EXCELLENCE<br>Dehradun<br>Noida<br>Patna<br>Bhubaneswar<br>Bhopal<br>Dehradun<br>Bhubaneswar                                                 | Rs. 100/-<br>Rs. 100/-<br>Rs. 100/-<br>Rs. 100/-<br>Rs. 100/-<br>Rs. 100/-<br>Rs. 100/-<br><b>Rs. 100/-<br/>TH CBS</b>                                                                                                    | Register<br>Register<br>Register<br>Register<br>Register<br>Register<br>Register<br>Register<br>Register                                                                                                    | iows                                                                                             |
| ©Click c  | S.NO. TRAINI<br>TIME<br>1 31/10/2<br>17:00<br>2 31/10/2<br>17:00<br>3 31/10/2<br>17:00<br>3 31/10/2<br>17:00<br>3 31/10/2<br>17:00<br>3 31/10/2<br>16:00<br>7 31/10/2<br>15:00<br>7 31/10/2<br>SEE Academic IT U                                                                                                    | ING DATE &<br>2020: 16:00-<br>2020: 16:00-<br>2020: 15:30-<br>2020: 15:00-<br>2020: 15:00-<br>2020: 14:00-<br>2020: 14:00-<br>INT AIL RIGHTS Reser<br>CK HER<br>ACCESE/training/o                                                                                                    | REGISTRATION E<br>DATE & TIME           31/10/2020: 10:00           30/10/2020: 12:00           30/10/2020: 16:00           30/10/2020: 16:00           31/10/2020: 15:00           31/10/2020: 16:00           30/10/2020: 16:00           30/10/2020: 16:00           30/10/2020: 16:00           S0/10/2020: 16:00           NI/10/2020: 16:00           NI/10/2020: 16:00           NI/10/2020: 16:00           NI/10/2020: 16:00           NI/10/2020: 16:00                                                                                                    | IND     TOPIC       2)     Ethics - My circle of concern, influence and control       2)     Power of Mind       2)     Power of Mind       2)     Happy Teachers Creating Happy Spaces       2)     Stress management       2)     Application of life skills in day to day life       2)     Empowering your team       2)     Fnhancing Life Skills - Effertive                                                                                                    | RESOURCE PERSON<br>Vandana Pande<br>MS SHIKHA SINGH<br>Ms. Rashmi Priya<br>Dr Sangeet Sharma<br>Smt. Lizarani Das<br>Subodh Kumar Singh<br>Iblinuk Dutta Ray                                       | EXCELLENCE<br>Dehradun<br>Noida<br>Patna<br>Bhubaneswar<br>Bhopal<br>Dehradun<br>Bhubaneswar                                                 | Rs. 100/-<br>Rs. 100/-<br>Rs. 100/-<br>Rs. 100/-<br>Rs. 100/-<br>Rs. 100/-<br>Rs. 100/-<br>Act<br>TH CBS                                                                                                    | Register<br>Register<br>Register<br>Register<br>Register<br>Register<br>Register<br>Register<br>Register                                                                                                    | iows                                                                                             |
| ©Click c  | S.NO. TRAINI<br>1 31/10/2<br>17:00<br>2 31/10/2<br>17:00<br>3 31/10/2<br>17:00<br>3 31/10/2<br>17:00<br>3 31/10/2<br>16:00<br>7 31/10/2<br>16:00<br>7 31/10/2<br>SEE Academic IT U<br>CLLIC<br>2 in obseit.in                                                                                                    | ING DATE &<br>2020: 16:00-<br>2020: 16:00-<br>2020: 15:30-<br>2020: 15:00-<br>2020: 14:00-<br>2020: 14:00-<br>2020: 14:00-<br>MIL AID Rights Reserved<br>CK HER<br>ACCESE/training/O                                                                                                    | REGISTRATION E           31/10/2020: 10:00           30/10/2020: 12:00           30/10/2020: 16:00           30/10/2020: 16:00           30/10/2020: 16:00           31/10/2020: 10:00           31/10/2020: 10:00           30/10/2020: 10:00           30/10/2020: 10:00           30/10/2020: 10:00           30/10/2020: 10:00           30/10/2020: 10:00           30/10/2020: 10:00           30/10/2020: 10:00           30/10/2020: 10:00           30/10/2020: 10:00           30/10/2020: 10:00           Secondary Education                                                                                                    | IND       TOPIC         a       Ethics - My circle of concern, influence and control         a       Power of Mind         b       Happy Teachers Creating Happy Spaces         b       Stress management         c       Application of life skills in day to day life         c       Empowering your team         c       Enhancing Life Skills - Effective                                                                                                    | RESOURCE PERSON<br>Vandana Pande<br>MS SHIKHA SINGH<br>Ms. Rashmi Priya<br>Dr Sangeet Sharma<br>Smt. Lizarani Das<br>Subodh Kumar Singh<br>Iblinuk Dutta Ray                                       | EXCELLENCE<br>Dehradun<br>Noida<br>Patna<br>Bhubaneswar<br>Bhopal<br>Dehradun<br>Bhubaneswar                                                 | Rs. 100/-<br>Rs. 100/-<br>Rs. 100/-<br>Rs. 100/-<br>Rs. 100/-<br>Rs. 100/-<br>Rs. 100/-<br><b>Rs. 100/-<br/>TH CBS</b>                                                                                                    | Register<br>Register<br>Register<br>Register<br>Register<br>Register<br>Register<br>Register<br>Register                                                                                                    | iows                                                                                             |
| © Click c | S.NO. TRAINI<br>1 31/10/2<br>17:00<br>2 31/10/2<br>17:00<br>3 31/10/2<br>17:00<br>3 31/10/2<br>17:00<br>3 31/10/2<br>16:00<br>7 31/10/2<br>16:00<br>7 31/10/2<br>SEE Academic IT U<br>CLLIC<br>2 in obseit.in                                                                                                    | ING DATE &<br>2020: 16:00-<br>2020: 16:00-<br>2020: 15:30-<br>2020: 15:00-<br>2020: 14:00-<br>2020: 14:00-<br>2020: 14:00-<br>MIL AID Rights Reserved<br>CK HER<br>ACCESE/training/O                                                                                                    | REGISTRATION E<br>DATE & TIME           31/10/2020: 10:00           30/10/2020: 12:00           30/10/2020: 16:00           30/10/2020: 16:00           31/10/2020: 15:00           31/10/2020: 16:00           30/10/2020: 16:00           30/10/2020: 16:00           30/10/2020: 16:00           S0/10/2020: 16:00           NI/10/2020: 16:00           NI/10/2020: 16:00           NI/10/2020: 16:00           NI/10/2020: 16:00           NI/10/2020: 16:00                                                                                                    | IND       TOPIC         a       Ethics - My circle of concern, influence and control         a       Power of Mind         b       Happy Teachers Creating Happy Spaces         b       Stress management         c       Application of life skills in day to day life         c       Empowering your team         c       Enhancing Life Skills - Effective                                                                                                    | RESOURCE PERSON<br>Vandana Pande<br>MS SHIKHA SINGH<br>Ms. Rashmi Priya<br>Dr Sangeet Sharma<br>Smt. Lizarani Das<br>Subodh Kumar Singh<br>Iblinuk Dutta Ray                                       | EXCELLENCE<br>Dehradun<br>Noida<br>Patna<br>Bhubaneswar<br>Bhopal<br>Dehradun<br>Bhubaneswar                                                 | Rs. 100/-<br>Rs. 100/-<br>Rs. 100/-<br>Rs. 100/-<br>Rs. 100/-<br>Rs. 100/-<br>Rs. 100/-<br><b>Rs. 100/-<br/>TH CBS</b>                                                                                                    | Register<br>Register<br>Register<br>Register<br>Register<br>Register<br>Register<br>Register<br>Register                                                                                                    | iows                                                                                             |
| © Click c | S.NO. TRAIN<br>TIME<br>1 31/10/2<br>17:00<br>2 31/10/2<br>17:00<br>3 31/10/2<br>17:00<br>3 31/10/2<br>3 31/10/2<br>3 31/10/2                                                                                                    | ING DATE &         2020: 16:00-         2020: 16:00-         2020: 16:00-         2020: 15:30-         2020: 15:00-         2020: 15:00-         2020: 14:00-         nit: All Rights Reser         CK HER         h/cbse/training/o         Central Board o         tration open f                                                                                                    | REGISTRATION E           31/10/2020: 10:00           30/10/2020: 10:00           30/10/2020: 10:00           30/10/2020: 16:00           30/10/2020: 16:00           31/10/2020: 10:00           31/10/2020: 10:00           31/10/2020: 10:00           30/10/2020: 10:00           30/10/2020: 10:00           30/10/2020: 10:00           NI/10/2020: 10:00           NI/10/2020: 10:00           NI/10/2020: 10:00           NI/10/2020: 10:00           Secondary Education           Or Online Session                                                                                                    | IND       TOPIC         P       Ethics - My circle of concern, influence and control         P       Power of Mind         P       Power of Mind         P       Happy Teachers Creating Happy Spaces         P       Stress management         P       Application of life skills in day to day life         P       Empowering your team         P       Enbancing Life Skills - Effective                                                                                                    | RESOURCE PERSON<br>Vandana Pande<br>MS SHIKHA SINGH<br>Ms. Rashmi Priya<br>Dr Sangeet Sharma<br>Smt. Lizarani Das<br>Subodh Kumar Singh<br>Ibinuk Dutta Ray<br>LAFFILIAT                           | EXCELLENCE<br>Dehradun<br>Noida<br>Patna<br>Bhubaneswar<br>Bhopal<br>Dehradun<br>Bhubaneswar<br>CED WI                                       | Rs. 100/-<br>Rs. 100/-<br>Rs. 100/-<br>Rs. 100/-<br>Rs. 100/-<br>Rs. 100/-<br>Act<br>TH CBS<br>*   C0112<br>Trai                                                                                                    | Register<br>Register<br>Register<br>Register<br>Register<br>Register<br>Register<br>Register<br>Register<br>Register<br>Register<br>Register<br>Register<br>Register<br>Register                                                                                                    | r<br>r<br>r<br>g<br>g<br>g<br>g<br>g<br>g<br>g<br>g<br>g<br>g<br>g<br>g<br>g<br>g<br>g<br>g<br>g |
| © CB      | S.NO. TRAIN<br>TIME<br>1 31/10/2<br>2 31/10/2<br>17:00<br>2 31/10/2<br>17:00<br>3 31/10/2<br>17:00<br>4 31/10/2<br>16:00<br>6 31/10/2<br>5 31/10/2<br>6 31/10/2<br>5 31/10/2<br>5 31/10/2<br>5 31/10/2<br>5 31/10/2<br>6 31/10/2<br>5 31/10/2<br>6 31/10/2<br>6 31/10/2<br>6 31/10/2<br>6 31/10/2<br>6 31/10/2<br>6 31/10/2<br>6 31/10/2<br>6 31/10/2<br>6 31/10/2<br>6 31/10/2<br>6 31/10/2<br>6 31/10/2<br>7 0 0<br>8 0 0<br>7 0 0<br>8 0 0<br>7 0 0<br>8 0 0<br>8 0<br>8                                                                                                    | ING DATE &<br>2020: 16:00-<br>2020: 16:00-<br>2020: 15:30-<br>2020: 15:00-<br>2020: 14:00-<br>2020: 14:00-<br>2020: 14:00-<br>2020: 14:00-<br>2020: 14:00-<br>2020: 14:00-<br>2020: 14:00-<br>2020: 14:00-<br>2020: 14:00-<br>2020: 14:00-<br>2020: 14:00-<br>2020: 14:00-<br>2020: 16:00-<br>2020: 16:00-<br>2020                                                                                                    | REGISTRATION E           31/10/2020: 10:00           30/10/2020: 10:00           30/10/2020: 10:00           30/10/2020: 10:00           30/10/2020: 10:00           31/10/2020: 10:00           30/10/2020: 10:00           30/10/2020: 10:00           30/10/2020: 10:00           30/10/2020: 10:00           30/10/2020: 10:00           30/10/2020: 10:00           30/10/2020: 10:00           30/10/2020: 10:00           30/10/2020: 10:00           30/10/2020: 10:00           30/10/2020: 10:00           30/10/2020: 10:00           30/10/2020: 10:00           Secondary Education           or Online Session           It Bar Registra           Date & T                                                                                                    | IND       TOPIC         P       Ethics - My circle of concern, influence and control         P       Power of Mind         P       Power of Mind         P       Happy Teachers Creating Happy Spaces         P       Stress management         P       Application of life skills in day to day life         P       Empowering your team         P       Enhancing life Skills - Effertive         GIN FOR SCHOOI       Effective         Login for School Affiliated with New Registration for for School Affiliated with New Registration for for School Affiliated with New                                                                                                    | RESOURCE PERSON<br>Vandana Pande<br>MS SHIKHA SINGH<br>Ms. Rashmi Priya<br>Dr Sangeet Sharma<br>Smt. Lizarani Das<br>Subodh Kumar Singh<br>Ibinuk Dutta Ray<br>LAFFILIA<br>HOME USER               | EXCELLENCE<br>Dehradun<br>Noida<br>Patna<br>Bhubaneswar<br>Bhopal<br>Dehradun<br>Bhubaneswar<br>CED WI                                       | RS. 100/-<br>RS. 100/-<br>RS. 100/-<br>RS. 100/-<br>RS. 100/-<br>RS. 100/-<br>RS. 100/-<br><b>TH CBS</b><br><b>TH CBS</b><br><b>TH CBS</b>                                                                                                    | Register<br>Register<br>Register<br>Register<br>Register<br>Register<br>Register<br>Register<br>Register<br>Register<br>Register<br>Register<br>Register<br>Register<br>Register<br>Register<br>Register<br>Register<br>Register                                                                                                    | r<br>r<br>r<br>r<br>r<br>r<br>r<br>r<br>r<br>r<br>r<br>r<br>r<br>r<br>r<br>r<br>r<br>r<br>r      |
| © CB      | S.NO. TRAIN<br>TIME<br>1 31/10/2<br>17:00<br>2 31/10/2<br>17:00<br>3 31/10/2<br>17:00<br>3 31/10/2<br>3 31/10/2<br>3 31/10/2                                                                                                    | ING DATE 8.         2020: 16:00-         2020: 16:00-         2020: 16:00-         2020: 15:00-         2020: 15:00-         2020: 15:00-         2020: 14:00-         2020: 14:00-         2020: 14:00-         2020: 14:00-         CK HER         All Rights Reser         CK HER         All Cose/training/o         CEBSE         Central Board o         tration open f                                                                                                    | REGISTRATION E           31/10/2020: 10:00           30/10/2020: 12:00           30/10/2020: 16:00           30/10/2020: 16:00           30/10/2020: 16:00           31/10/2020: 16:00           30/10/2020: 16:00           30/10/2020: 16:00           30/10/2020: 16:00           30/10/2020: 16:00           30/10/2020: 16:00           30/10/2020: 16:00           30/10/2020: 16:00           secondary Education           or Online Session           IE & REGISTR, DATE & T                                                                                                    | IND TOPIC<br>Control to the second second seco | RESOURCE PERSON<br>Vandana Pande<br>MS SHIKHA SINGH<br>Ms. Rashmi Priya<br>Dr Sangeet Sharma<br>Smt. Uzarani Das<br>Subodh Kumar Singh<br>Iblinuk Dutta Ray<br>LAFFILIA<br>HOME USER               | EXCELLENCE<br>Dehradun<br>Noida<br>Patna<br>Bhubaneswar<br>Bhopal<br>Dehradun<br>Bhubaneswar<br>CED WI                                       | RS. 100/-<br>RS. 100/-<br>RS. 100/-<br>RS. 100/-<br>RS. 100/-<br>RS. 100/-<br>Contection<br>RS. 100/-<br>Contection<br>RS. 100/-<br>Contection<br>Contection<br>Contecti                                                                                                    | Register<br>Register<br>Register<br>Register<br>Register<br>Register<br>Register<br>Register<br>Register<br>Register<br>Register<br>Register<br>Register<br>Register<br>Register<br>Register<br>Register<br>Register<br>Register                                                                                                    | r<br>r<br>r<br>g<br>g<br>g<br>g<br>g<br>g<br>g<br>g<br>g<br>g<br>g<br>g<br>g<br>g<br>g<br>g<br>g |
| © CB      | S.NO. TRAIN<br>TIME<br>1 31/10/2<br>2 31/10/2<br>17:00<br>2 31/10/2<br>17:00<br>3 31/10/2<br>17:00<br>4 31/10/2<br>16:00<br>6 31/10/2<br>5 31/10/2<br>6 31/10/2<br>5 31/10/2<br>5 31/10/2<br>5 31/10/2<br>5 31/10/2<br>6 31/10/2<br>5 31/10/2<br>6 31/10/2<br>6 31/10/2<br>6 31/10/2<br>6 31/10/2<br>6 31/10/2<br>6 31/10/2<br>6 31/10/2<br>6 31/10/2<br>6 31/10/2<br>6 31/10/2<br>6 31/10/2<br>6 31/10/2<br>7 0 0<br>8 0 0<br>7 0 0<br>8 0 0<br>7 0 0<br>8 0 0<br>8 0<br>8                                                                                                    | ING DATE &<br>1020: 16:00-<br>1020: 16:00-<br>1020: 16:00-<br>1020: 15:30-<br>1020: 15:30-<br>1020: 14:00-<br>1020: 14:00-<br>1020: 14:00-<br>1020: 14:00-<br>1020: 14:00-<br>1020: 14:00-<br>1020: 14:00-<br>1020: 14:00-<br>1020: 1020: 1020<br>1020: 1020: 1020<br>1020: 1020<br>1020: 1020<br>1020                                                                                                    | REGISTRATION E           31/10/2020: 10:00           30/10/2020: 10:00           30/10/2020: 10:00           30/10/2020: 16:00           30/10/2020: 16:00           30/10/2020: 16:00           31/10/2020: 10:00           31/10/2020: 10:00           30/10/2020: 10:00           30/10/2020: 10:00           30/10/2020: 10:00           30/10/2020: 10:00           wed.           E TO LOO           nlineprog.aspx           descondary Education           or Online Session           FE & REGISTR           COP           31/10/2020                                                                                                    | IND       TOPIC         2       Ethics - My circle of concern, influence and control         3       Power of Mind         4       Happy Teachers Creating Happy Spaces         5       Stress management         4       Application of life skills in day to day life         5       Empowering your team         6       Enbancing Life Skills - Effective         GIN FOR SCHOOD         Its         Login for School Affiliated with New Registration for Login for Existing In                                                                                                    | RESOURCE PERSON<br>Vandana Pande<br>MS SHIKHA SINGH<br>Ms. Rashmi Priya<br>Dr Sangeet Sharma<br>Smt. Lizarani Das<br>Subodh Kumar Singh<br>Ibinuk Dutta Rav<br>L AFFILIA<br>HOME USER<br>HOME USER | EXCELLENCE<br>Dehradun<br>Noida<br>Patna<br>Bhubaneswar<br>Bhopal<br>Dehradun<br>Bhubaneswar<br>CED WI                                       | Rs. 100/-<br>Rs. 100/-<br>Rs. 100/-<br>Rs. 100/-<br>Rs. 100/-<br>Rs. 100/-<br>Rs. 100/-<br>Act<br>TH CBS<br>COLL<br>COLL<br>COLL<br>COLL<br>COLL<br>COLL<br>COLL<br>COL                                                                                                    | Register<br>Register<br>Reg | r<br>r<br>r<br>r<br>r<br>r<br>r<br>r<br>r<br>r<br>r<br>r<br>r<br>r<br>r<br>r<br>r<br>r<br>r      |
| © CB      | S.NO. TRAIN<br>TIME<br>1 31/10/2<br>17:00<br>2 31/10/2<br>17:00<br>3 31/10/2<br>17:00<br>3 31/10/2<br>17:00<br>4 31/10/2<br>17:00<br>4 31/10/2<br>16:00<br>6 31/10/2<br>5 31/10/2<br>16:00<br>6 31/10/2<br>31/10/2<br>16:00<br>6 31/10/2<br>31/10/2<br>10:00<br>7 31/10/2<br>10:00<br>7 31/10/2<br>10:00<br>7 31/10/2<br>10:00<br>7 31/10/2<br>10:00<br>10:00<br>7 31/10/2<br>10:00<br>10:00<br>7 31/10/2<br>10:00<br>10:00<br>7 31/10/2<br>10:00<br>10:00<br>7 31/10/2<br>10:00<br>10:00 | ING DATE 8.         10201 16:00-         10201 16:00-         10201 16:00-         10201 16:00-         10201 16:00-         10201 16:00-         10201 15:00-         10201 15:00-         10201 14:00-         10201 14:00-         10201 14:00-         10201 14:00-         10202 14:00-         10202 14:00-         10203 14:00-         10204 14:00-         10205 14:00-         10205 14:00-         10206 14:00-         11002020 16:00-         11/10/2020 16:00-         11/10/2020 16:00-                                                                                                    | REGISTRATION E           31/10/2020: 10:00           30/10/2020: 10:00           30/10/2020: 10:00           30/10/2020: 16:00           30/10/2020: 16:00           30/10/2020: 10:00           31/10/2020: 10:00           30/10/2020: 10:00           30/10/2020: 10:00           30/10/2020: 10:00           30/10/2020: 10:00           30/10/2020: 10:00           30/10/2020: 10:00           30/10/2020: 10:00           30/10/2020: 10:00           30/10/2020: 10:00           30/10/2020: 10:00           Or Online Session           FE &         REGISTR<br>DATE & TO<br>DATE & TO<br>DATE & TO<br>DATE & TO           1:00-         31/10/202           :00-         31/10/202                                                                                                    | IND TOPIC<br>Control to the second of the second of the seco | RESOURCE PERSON<br>Vandana Pande<br>MS SHIKHA SINGH<br>Ms. Rashmi Priya<br>Dr Sangeet Sharma<br>Smt. Uzarani Das<br>Subodh Kumar Singh<br>Iblinuk Dutta Ray<br>LAFFILIA<br>HOME USER               | EXCELLENCE<br>Dehradun<br>Noida<br>Patna<br>Bhubaneswar<br>Bhopal<br>Dehradun<br>Bhubaneswar<br>CED WI                                       | RS. 100/-<br>RS. 100/-<br>RS. 10                                                                                                    | Register Register Reg                                                                                                    | r<br>r<br>r<br>r<br>r<br>r<br>r<br>r<br>r<br>r<br>r<br>r<br>r<br>r<br>r<br>r<br>r<br>r<br>r      |
| © CB      | S.NO. TRAINITIME 1 31/10/2 2 31/10/2 2 31/10/2 3 31/10/2 3 31/10/2 3 31/10/2 5 31/10/2 5 31/10/2                                                                                                    | ING DATE &<br>1020: 16:00-<br>1020: 16:00-<br>1020: 15:30-<br>1020: 15:30-<br>1020: 14:00-<br>1020: 14:00-<br>12:00-<br>12:00-                        | REGISTRATION E         31/10/2020: 10:00         30/10/2020: 10:00         30/10/2020: 16:00         30/10/2020: 16:00         30/10/2020: 16:00         30/10/2020: 16:00         30/10/2020: 16:00         30/10/2020: 16:00         SOUTO LOOG         NOTO LOOG         NOTO COLSPANE SESSION         SOUTO COLSPANE SESSION         SOUTO COLSPANE SESSION         SOUTO COLSPANE SESSION         SOUTO COLSPANE SESSION         SOUTO COLSPANE SESSION         SOUTO COLSPANE SESSION         SOUTO COLSPANE SESSION         SOUTO COLSPANE SESSION         SOUTO COLSPANE SESSION         SOUTO COLSPANE SESSION         SOUTO COLSPANE SESSION         SOUTO COLSPANE SESSION                                                                                                    | IND TOPIC  P Ethics - My circle of concern, influence and control  P Ower of Mind  P Happy Teachers Creating Happy Spaces  Stress management  Application of life skills in day to day life  Empowering your team  Finbancing Life Skills - Effective  CGIN FOR SCHOOI  Ins  Login for School Affiliated with New Registration for Login for Existing In  Go                                                                                                    | RESOURCE PERSON<br>Vandana Pande<br>MS SHIKHA SINGH<br>Ms. Rashmi Priya<br>Dr Sangeet Sharma<br>Smt. Lizarani Das<br>Subodh Kumar Singh<br>Ibinuk Dutta Rav<br>L AFFILIA<br>HOME USER<br>HOME USER | EXCELLENCE<br>Dehradun<br>Noida<br>Patna<br>Bhubaneswar<br>Dehradun<br>Bhubaneswar<br>Rhubaneswar<br>CED WI                                  | RS. 100/-<br>RS. 100/-<br>RS. 100/-<br>RS. 100/-<br>RS. 100/-<br>RS. 100/-<br>Act<br>TH CBS<br>TH CBS<br>COLLECT<br>COLLECT | Register<br>Register<br>Reg | r<br>r<br>r<br>r<br>r<br>r<br>r<br>r<br>r<br>r<br>r<br>r<br>r<br>r<br>r<br>r<br>r<br>r<br>r      |
| © Click c | S.NO. TRAIN<br>TIME<br>1 31/10/2<br>17:00<br>2 31/10/2<br>17:00<br>3 31/10/2<br>17:00<br>4 31/10/2<br>17:00<br>4 31/10/2<br>17:00<br>3 31/10/2<br>17:00<br>3 31/10/2<br>17:00<br>3 31/10/2<br>3 17:00<br>4 31/10/2<br>3 17:00<br>7 31/10/2<br>3 17:00<br>7 31/10/2<br>3 17:00<br>7 31/10/2<br>3 17:00<br>4 31/10/2<br>17:00<br>3 17:00<br>3 17:00<br>7 31/10/2<br>3 17:00<br>7 31/10/2<br>3 17:00<br>7 31/10/2<br>3 17:00<br>7 31/10/2<br>3 17:00<br>7 31/10/2<br>3 17:00<br>7 31/10/2<br>3 17:00<br>7 31/10/2<br>3 17:00<br>7 31/10/2<br>3 17:00<br>7 31/10/2<br>3 17:00<br>7 31/10/2<br>3 17:00<br>7 31/10/2<br>3 17:00<br>7 31/10/2<br>3 17:00<br>7 31/10/2<br>3 17:00<br>7 31/10/2<br>17:00<br>17:00<br>17:00<br>17:00<br>17:00<br>17:00<br>17:00<br>17:00<br>17:00<br>17:00<br>17:00<br>17:00<br>17:00<br>17:00<br>17:00<br>17:00<br>17:00<br>10:00<br>10:00<br>10:0                    | ING DATE &<br>1020: 16:00-<br>1020: 16:00-<br>1020: 15:00-<br>1020: 15:00-<br>1020: 15:00-<br>1020: 15:00-<br>1020: 14:00-<br>1020: 14:00-<br>1020: 14:00-<br>1020: 14:00-<br>1020: 14:00-<br>1020: 14:00-<br>1020: 14:00-<br>1020: 14:00-<br>1020: 14:00-<br>1020: 14:00-<br>1020: 14:00-<br>1020: 14:00-<br>1020: 14:00-<br>1020: 14:00-<br>11/10/2020: 16:10-<br>11/10/2020: 15:10-<br>11/10/2020: 15                                                                                                    | REGISTRATION E           31/10/2020: 10:00           30/10/2020: 10:00           30/10/2020: 10:00           30/10/2020: 10:00           30/10/2020: 10:00           30/10/2020: 10:00           31/10/2020: 10:00           31/10/2020: 10:00           31/10/2020: 10:00           31/10/2020: 10:00           30/10/2020: 10:00           30/10/2020: 10:00           30/10/2020: 10:00           NIIneprogrammer           Cor Online Session           FE &         REGISTR           CO-         31/10/202           :00-         30/10/202           :00-         30/10/202           :00-         30/10/202           :00-         30/10/202           :00-         30/10/202                                                                                                    | IND TOPIC  P Ethics - My circle of concern, influence and control  P Power of Mind  P Happy Teachers Creating Happy Spaces  Stress management  Application of life skills in day to day life  C Empowering your team  Enhancing Life Skills - Effective  Login for School Affiliated wit New Registration for Login for Existing In Co                                                                                                    | RESOURCE PERSON<br>Vandana Pande<br>MS SHIKHA SINGH<br>Ms. Rashmi Priya<br>Dr Sangeet Sharma<br>Smt. Lizarani Das<br>Subodh Kumar Singh<br>Jhinuk Dutta Ray<br>L AFFILIA<br>HOME USER<br>HOME USER | EXCELLENCE<br>Dehradun<br>Noida<br>Patna<br>Bhubaneswar<br>Bhubaneswar<br>Dehradun<br>Bhubaneswar<br>Bhubaneswar<br>CED WI<br>CED WI<br>S    | RS. 100/-<br>RS. 100/-<br>RS. 100/-<br>RS. 100/-<br>RS. 100/-<br>RS. 100/-<br>RS. 100/-<br>RS. 100/-<br>COLLE<br>RS. 100/-<br>COLLE<br>RS. 100/-<br>RS. 100/-<br>RS.                                                                                                    | Register Register Reg                                                                                                    | r<br>r<br>r<br>r<br>r<br>r<br>r<br>r<br>r<br>r<br>r<br>r<br>r<br>r<br>r<br>r<br>r<br>r<br>r      |
| © Click c | S.NO. TRAIN<br>TIME<br>1 31/10/2<br>2 31/10/2<br>17:00<br>3 31/10/2<br>17:00<br>3 31/10/2<br>17:00<br>4 31/10/2<br>5 31/10/2<br>5 31/10/2<br>5 31/10/2<br>5 31/10/2<br>5 31/10/2<br>7 31/10/2<br>5 31/10/2<br>5 31/10/2<br>7 31/10/2<br>5 31/10/2<br>7 31/10/2<br>5 31/10/2<br>7 31/10/2<br>5 31/10/2<br>5 5 8.<br>6 31/10/2<br>5 8.<br>6 31/10/2<br>5 8.<br>7 8.<br>7 8.<br>8 8.<br>8 8.<br>8 8.<br>8 8.<br>8 9.<br>8 9.<br>8            | ING DATE &<br>2020: 16:00-<br>2020: 16:00-<br>2020: 15:30-<br>2020: 15:30-<br>2020: 14:00-<br>2020: 14:00-<br>2020: 16:<br>2020: 16:<br>2020: 16:<br>2020: 16:<br>2020: 16:<br>2020: 16:<br>2020: 15:<br>2020: 16:<br>2020: 16:<br>2020: 15:<br>20:<br>20:<br>20:<br>20:<br>20:<br>20:<br>20:<br>20                                                                                                    | REGISTRATION E         31/10/2020: 10:00         30/10/2020: 10:00         30/10/2020: 10:00         30/10/2020: 10:00         30/10/2020: 10:00         30/10/2020: 10:00         30/10/2020: 10:00         30/10/2020: 10:00         30/10/2020: 10:00         Secondary Education         NO ONICE SESSION         Secondary Education         Secondary Education | IND TOPIC  P Ethics - My circle of concern, influence and control  P Power of Mind  P Happy Teachers Creating Happy Spaces  Stress management  Application of life skills in day to day life  I Empowering your team  C Enhancing life Skills - Effective  C Login for School Affiliated wit New Registration for Login for Existing In Co 20: 16:00 Stress management  Application of life skills i day life                                                                                                    | RESOURCE PERSON Vandana Pande MS SHIKHA SINGH MS. Rashmi Priya Dr Sangeet Sharma Smt. Uzarani Das Subodh Kumar Singh Iblinuk Dutta Ray LAFFILIAT HOME USER HOME USER HOME USER USER Dr Sangeet Sha | EXCELLENCE<br>Dehradun<br>Noida<br>Dahradun<br>Bhubaneswar<br>Dehradun<br>Bhupaneswar<br>Bhubaneswar<br>Bhubaneswar<br>CED WI<br>CED WI<br>S | RS. 100/-<br>RS. 100/-<br>RS. 100/-<br>RS. 100/-<br>RS. 100/-<br>RS. 100/-<br>Act<br>TH CBS<br>*   Coll-2<br>Trai<br>LOGIN AS- ON<br>COLLENCE OF F<br>CLEENCE OF F<br>CLEENCE                                                                                                    | Register<br>Register<br>Reg | r<br>r<br>r<br>r<br>r<br>r<br>r<br>r<br>r<br>r<br>r<br>r<br>r<br>r<br>r<br>r<br>r<br>r<br>r      |

| CBSE                                 | Training Wing ►                                                            |
|--------------------------------------|----------------------------------------------------------------------------|
| Central Board of Secondary Education | HOME USER MANUALS + LOGIN AS + ONLINE FORMS + ABOUT TRAININGS + CONTACT US |
|                                      | CBSE SCHOOL LOGIN                                                          |
|                                      | User ID: User ID                                                           |
|                                      | Passowrd: Password                                                         |
|                                      | Security Pin: 9DC7E                                                        |
|                                      | Enter Security Pin:                                                        |
|                                      | Login                                                                      |
|                                      |                                                                            |
|                                      |                                                                            |

7. Fill details of participants (teacher/Principal) of your school, intend to participate. Enter Login ID and password as per your choice for each participant. It is advised to record such Login and passwords. This Login and password to be shared with your teacher whose name is entered/ filled here. Using **ADD** button you can add another teacher from your school.

| CBSE                                                                |                                                                          |                                                     |                                                                                                    | Trainir            | ng Wir       |
|---------------------------------------------------------------------|--------------------------------------------------------------------------|-----------------------------------------------------|----------------------------------------------------------------------------------------------------|--------------------|--------------|
| Central Board of Se                                                 | econdary Education                                                       | Di                                                  | SHBOARD REGISTER                                                                                                    | MY ACCOUNT - SUBMI | T FEEDBACK - |
|                                                                     | Sele                                                                     | ect Participant/Add/U                               | pdate profiles                                                                                                    |                    |              |
| Programme Details: 17/06/2                                          | 020-17/06/2020:Physical Arrange                                          |                                                     |                                                                                                    |                    |              |
|                                                                     | serid and password of your choice<br>hese login id and password details  |                                                     | enter your LOC login id here.                                                                                                    |                    |              |
| PERSONAL DETAILS                                                    | ADDRESS                                                                  | CONTACT DETAILS                                     | ACADEMIC DETAILS                                                                                                    | LOGIN DETAILS      | Edit/Delete  |
| Name:Mrs nnnnnn<br>Gender: M<br>DOB:07/06/2000<br>Category: GENERAL | Address:hhhhh, hhhh, hh<br>City:vvvv<br>State:A & N ISLAND<br>Pin:898999 | Mobile:8802295383<br>Tel No:<br>Email:abc@gmail.com | Designation: Principal<br>Qualification:B.A./B.Ed.<br>Experience(in Years):<br>Sr. Sec. Level:2<br>Sec. Level:2<br>Below Sec. Level:2 | Login ID: abc=2    | Edit Delete  |
| Title                                                               | Address                                                                  | Mobile                                              | Designation                                                                                                    | Login ID           | Add          |
| Name                                                                |                                                                          | Tel No.                                             | Qualification                                                                                                    | Password           |              |
| DoB(DD/MM/YYYY)                                                     |                                                                          | Email                                               | Experience(in Yea                                                                                                    | rs)                |              |
| CBSE Academic IT Unit. All Rights R                                 | leserved.                                                                |                                                     |                                                                                                    |                    |              |
|                                                                     |                                                                          |                                                     |                                                                                                    |                    |              |

**8**. Multiple participants can be selected by clicking on the "Checkbox" provided against the name of Teachers. Any minor modification can be done in the profile of Teacher's, except name, DOB and Login ID by clicking on **"Edit"** link

| aining/slogin.aspx?tsid=                                          | =15190&pid=0p4denb5ysys54ra                                                        | ajvmy0rb5                                                 |                                                                                                    |                      | ⊶ Q          |
|-------------------------------------------------------------------|------------------------------------------------------------------------------------|-----------------------------------------------------------|----------------------------------------------------------------------------------------------------|----------------------|--------------|
| CBSE<br>Central Board of                                          | Secondary Education                                                                | REGISTER MAKE PA                                          |                                                                                                    |                      | g Wing Þ     |
|                                                                   | DASHBOARD                                                                          | REGISTER MARE FA                                          | ATMENT MT ACCOU                                                                                                    | SUBMIT FEEL          | BACK+ L00001 |
|                                                                   | Select                                                                             | t Participant/Add/Upd                                     | ate profiles                                                                                                    |                      | h            |
| Programme Details: 31/10                                          | /2020-31/10/2020:Ethics - My circle of                                             | f concern, influence and control,                         | Venue:Online Session,                                                                                                    |                      |              |
|                                                                   | userid and password of your choice for<br>e these login id and password details wi |                                                           | r your LOC login id here.                                                                                                    |                      |              |
| PERSONAL DETAILS                                                  | ADDRESS                                                                            | CONTACT DETAILS                                           | ACADEMIC DETAILS                                                                                                    | LOGIN DETAILS        | Edit/Delete  |
| □ Name:Mr abc<br>Gender: M<br>DOB:13/05/1976<br>Category: GENERAL | Address:jjjjjjjjjjj , kkkkkkkkkk ,<br>City:Delhi<br>State:DELHI<br>Pin:110023      | Mobile:8802295383<br>Tel No:<br>Email:renugcbse@gmail.com | Designation: Principal<br>Qualification:B.A./B.Ed.<br>Experience(in Years):<br>Sr. Sec. Level:2<br>Sec. Level:2<br>Below Sec. Level:9 | Teacher ID: abc123   | Edit Delete  |
|                                                                   | Address:jjjjjjjjjjjj , kkkkkkkkkk ,                                                | Mobile:8802295383                                         | Designation: Principal                                                                                                    | Teacher ID: abcos123 | Edit Delete  |
| Name:Mr abcos Gender: M DOB:13/05/1976 Category: GENERAL          | City:Delhi<br>State:DELHI<br>Pin:110023                                            | Tel No:<br>Email:renugcbse@gmail.com                      | Qualification:B.A./B.Ed.<br>Experience(in Years):<br>Sr. Sec. Level:2<br>Sec. Level:2<br>Below Sec. Level:9                           |                      |              |
| Gender: M<br>DOB:13/05/1976                                       | City:Delhi<br>State:DELHI                                                          |                                                           | Qualification:B.A./B.Ed.<br>Experience(in Years):<br>Sr. Sec. Level:2<br>Sec. Level:2                                                 | Teacher ID: osabc    | Edit Delete  |

**9**. After addition no of participants please click 'Click here to proceed' button given at the bottom of the page. On Click it will display pop up screen as placed below:

| CBSE                                                              |                                                                       |             |                                     |                                    |        |                                                                                                    |                                     | Tro        |            | g Wi        |
|-------------------------------------------------------------------|-----------------------------------------------------------------------|-------------|-------------------------------------|------------------------------------|--------|----------------------------------------------------------------------------------------------------|-------------------------------------|------------|------------|-------------|
| Central Board of S                                                | Secondary Education                                                   | DASH        | IBOARD                              | REGISTER                           | МАК    | E PAYMENT                                                                                                   | MY ACC                              | COUNT- SU  | UBMIT FE   | EDBACK -    |
|                                                                   |                                                                       | Select      | Particip                            | ant/Add/L                          | lpdate | e profiles                                                                                                  |                                     |            |            |             |
| Programme Details: 01/10/                                         | /2020-01/10/2020: Health                                              | Promoting S | chool, Venu                         | e:Online Sessio                    | n,     |                                                                                                    |                                     |            |            |             |
|                                                                   | userid and password of yo<br>these login id and passwo                |             |                                     | oant and do not<br>I. Total amount |        |                                                                                                    | here.                               |            |            |             |
| PERSONAL DETAILS                                                  | ADDRESS                                                               |             | Confirm an                          | d Proceed for F                    | ayment |                                                                                                    | AILS                                | LOGIN DE   | TAILS      | Edit/Delet  |
| Name:Mr abc Gender: M DOB:13/05/1976 Category: GENERAL            | Address:jjjjjjjjjjjjj , k<br>City:Delhi<br>State:DELHI<br>Pin:110023  |             |                                     | Go Back                            |        |                                                                                                    | hcipal<br>./B.Ed.<br>Years):<br>I:9 | Teacher ID | 0: abc123  | Edit Delete |
| Vame:Mr abcos<br>Gender: M<br>DOB:13/05/1976<br>Category: GENERAL | Address:jjjjjjjjjjjjj , ki<br>City:Delhi<br>State:DELHI<br>Pin:110023 | KKKKKKKKK , | Tel No:<br>Email:renu               | gcbse@gmail.co                     | om E   | Designation: Pr<br>Qualification:B.<br>Experience(in<br>Sr. Sec. Level:2<br>Sec. Level:2<br>Below Sec. Leve | A./B.Ed.<br>Years):                 | Teacher ID | : abcos123 | Edit Delete |
| Name:Mr osabc<br>Gender: M<br>DOB:13/05/1976<br>Category: GENERAL | Address:jjjjjjjjjjjjj , kl<br>City:Delhi<br>State:DELHI<br>Pin:110023 | kkkkkkkk ,  | Mobile:880<br>Tel No:<br>Email:renu | 12295383<br>gcbse@gmail.co         | om E   | Designation: Pr<br>Qualification:B.<br>Experience(in<br>Gr. Sec. Level:2<br>Gec. Level:2                    | A./B.Ed.<br>Years):                 | Teacher ID | ): osabc   | Edit Delete |

**10**. After that click on **'Confirm and Proceed for Payment'** button on pop up screen. Following screen will come.

| DASHBOARD REGISTER <b>MAKE PAYMENT</b> MY ACCOUNT <del>-</del> SUBMIT FEEDBACK <del>-</del> LOG |
|-------------------------------------------------------------------------------------------------|
|-------------------------------------------------------------------------------------------------|

| Prog            | ramme detai              | s                             |      |                                                                                         |                             |                              |             |                      |                  |  |  |
|-----------------|--------------------------|-------------------------------|------|-----------------------------------------------------------------------------------------|-----------------------------|------------------------------|-------------|----------------------|------------------|--|--|
| Programme Title |                          |                               |      | Health Promoting School                                                                 |                             |                              |             |                      |                  |  |  |
| Centro          | e of Excellence          |                               |      | Panchkula<br>Regional Office, Panchkula, Sector- 5 , Panchkula Panchkula HARYANA 134152 |                             |                              |             |                      |                  |  |  |
| Venue           |                          |                               |      | Online Session,                                                                         |                             |                              |             |                      |                  |  |  |
| Traini          | ng Start date and 1      | Гime                          |      | 01/10/2020 11                                                                           | :00                         |                              |             |                      |                  |  |  |
| Endin           | g on                     |                               |      | 01/10/2020 12:00                                                                        |                             |                              |             |                      |                  |  |  |
| Fee (I          | NR) per participan       | t per session                 |      | Rs. 100/-                                                                               |                             |                              |             |                      |                  |  |  |
| Dort            | cipant(s)                |                               |      |                                                                                         |                             |                              |             |                      |                  |  |  |
|                 | Name: DUMMY SO           | CHOOL RO PKL                  |      |                                                                                         |                             |                              |             |                      |                  |  |  |
|                 | Name: DUMMY SC<br>Ref.Id | CHOOL RO PKL Participant Name | Des  | signation                                                                               | Contact No(s)               | Email                        | Status      | School Code          | Fee (INR)        |  |  |
| School          |                          |                               |      | signation                                                                               | Contact No(s)<br>8802295383 | Email<br>renugcbse@gmail.com | Status<br>N | School Code<br>99997 | Fee (INR)<br>100 |  |  |
| School          | Ref.Id                   | Participant Name              | Prir |                                                                                         |                             | renugcbse@gmail.com          |             |                      |                  |  |  |

**11**. Click on the **"Click Here to Proceed for Online Payment"** button; It takes you to the online Payment Gateway. User can do online payment using options Credit Card, Debit Card, Debit Card + ATM PIN and Internet Banking.

| → C PayU Payments Pvt. Ltd. [IN]   https://secure.payu.in/_payment HDFC BANK | _options?mihpayid=431c73bc63b26ffc3ecab516cca238cd |
|------------------------------------------------------------------------------|----------------------------------------------------|
| Pay through <b>EASY</b>                                                      | EMI with HDFC Bank Credit Cards.                   |
| Billing Information          Arriount         Rs. 1200.00                    | PAY WITH                                           |
| © Order No<br>A0200014123229                                                 | HDFC BANK CREDIT CARD                              |
| 公 Merchant<br>cbse/2018/hqreg<br>低 Website<br>www.cbse/2018/hqreg.in         | OTHER BANK CREDIT CARD                             |

12. After Successful online payment user will be returned back to the training portal. If online transaction is successful then Online Payment successful message will appear in Fee Status with transaction id. If online transaction is failed then transaction failed message will appear in fee Status with transaction id. User can go to 'Make Payment' option to complete the payment formalities after login in the portal.

| all and                                                                                                    | ent Details               |                                 |                      |             |             |                    |           |  |
|----------------------------------------------------------------------------------------------------|---------------------------|---------------------------------|----------------------|-------------|-------------|--------------------|-----------|--|
| <b>i</b> ransa                                                                                                    | ction Status:             |                                 |                      |             |             |                    |           |  |
| Transaction No.:                                                                                                    |                           |                                 | F1506031364112831950 |             |             |                    |           |  |
| Participant Name                                                                                                    |                           |                                 | AM SHANTI            | VIDYA MAR   | NDIR PANDH  | URNA CHHIN         | DWARA MP  |  |
| Fee Amount (INR)                                                                                                    |                           |                                 | 00.00                |             |             |                    |           |  |
| Fee Status                                                                                                    |                           |                                 | Updation failedS2    |             |             |                    |           |  |
| Go to My                                                                                                    | Account menu after i      | ogin and get i                  | Receipt for O        | nline Payme | ent         |                    |           |  |
| Progra                                                                                                    | mme details               |                                 |                      |             |             |                    |           |  |
| Program                                                                                                    | ume Title                 | Self Auditi                     | na                   |             |             |                    |           |  |
| Centre o                                                                                                    | f Excellence              | Bhopal<br>Robit Nagi<br>PRADESH |                      | ard No.53,  | BawadiaKala | in Bhopal MAI      | OHYA      |  |
| Venue                                                                                                    |                           | Online Sea                      | sion,                |             |             |                    |           |  |
| Training                                                                                                    | Start date and Time       | 17/09/202                       | 2020 11:00           |             |             |                    |           |  |
| and the second second s |                           |                                 | /2028 12:00          |             |             |                    |           |  |
| Fee (INR<br>session                                                                                                    | l) per participant per    | Rn.100/-                        |                      |             |             |                    |           |  |
| List of P                                                                                                    | articipant(s)             |                                 |                      |             |             |                    |           |  |
| S.No.                                                                                                    | Ref.Id Partic<br>Name     | ipant Designa                   | tionContact<br>Nu(s) | Email       | Status      | School<br>Code     | Fee (INR) |  |
| 1                                                                                                    | F150603136Rolhit<br>Dhawa | TGT                             | 8149699              | 184ohit dha | waN17⊜gm    | uil 98157          | 100       |  |
| 2                                                                                                    | F1506031340Maru<br>Gulati | Principa                        | 7875748              | 34 thanukur | nar₩7@gmu   | il.c <b>501</b> 57 | 100       |  |
|                                                                                                    |                           |                                 |                      |             |             | Total Feesa        | Rs. 200/- |  |

Contraction Contraction Contractica Contractica Con

**13**. Schools can download receipt generated for online transaction after clicking "**Receipt for Online Payment** "sub menu under "My Account" Menu. This receipt is for reference of schools.

| Select Registered 11/07/2<br>Training Schedule | 2019-12/07/2019:Stress Management PRP- Two Da | ys,Ho No 546 Sec 19,GFDSFAG ▼ | ]                               |
|------------------------------------------------|-----------------------------------------------|-------------------------------|---------------------------------|
| Select Reference Id C09010                     | 048 🔻                                         |                               |                                 |
|                                                | Click here to                                 | download Receipt              |                                 |
| Receipt for Online Pay                         | ment                                          |                               |                                 |
|                                                | (Applicant Copy)                              |                               | (CBSE Copy)                     |
| 0                                              | RECEIPT                                       | 0                             | RECEIPT                         |
| CBSE Cap                                       | pacity Building Programme                     | CBSE Cap                      | acity Building Programme        |
| Reference No.: C0901048                        |                                               | Reference No.:                | C0901048                        |
| Centre of Excellence:                          | Delhi                                         | Centre of Excellence:         | Delhi                           |
| Applicant Name:                                | KENDRIYA VIDYALAYA                            | Applicant Name:               | KENDRIYA VIDYALAYA              |
| Programme Name:                                | Stress Management PRP- Two Days               | Programme Name:               | Stress Management PRP- Two Days |
| Contact No.:                                   | 9992641080                                    | Contact No.:                  | 9992641080                      |
| Fee per Participant per day:                   | Rs. 1500/- Only                               | Fee per Participant per day:  | Rs. 1500/- Only                 |
| No of Participants:                            | 4                                             | No of Participants:           | 4                               |
| Amount Paid:                                   | Rs.12000/- Only                               | Amount Paid:                  | Rs.12000/- Only                 |
| Transaction Id                                 | ASDEREEWEDSARE                                | Transaction Id                | ASDEREEWEDSARE                  |

- Link to attend workshop will be sent at participant email id by the respective CoE. In non-receiving of link of workshop contact concerned CoE. Contact details of all CoE's are given at contact us page.
- During the online session, CoE will post Attendance Link in the Chat Box. Participants must be attentive during the session and fill the same in order to get their attendance marked. This attendance link shall be deactivated as soon as online session is over.
- After analyzing attendance of participants, the attendance shall be marked on CBSE portal by respective CoE so that feedback link is activated for participants on CBSE training portal.
- Participants can now submit their feedback about the session on CBSE training portal, using the same Login ID and password credential created by the school authorities while registering the participants on CBSE training portal.
- Subsequently, E-certificate shall be generated on CBSE Training portal and after login participant can download the same for records and reference.
- In case of any issue pertaining to online training session in which you have registered, please contact to concerned CoE for quicker resolution of your queries.
- > Always logout after you are done with online software.
- > For any queries please send an email at *trainingportal.itunit@gmail.com*.